## Instructions for Logging in to GLOW and accessing Google Classroom

Go to the website <u>www.glow.rmunify.com</u>

Enter GLOW log in details.

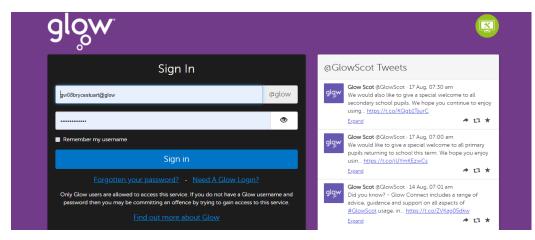

Once your launch pad has opened click on the Google Classroom Tab (if you don't have Google Classroom there are instructions at the end that explain how to add it).

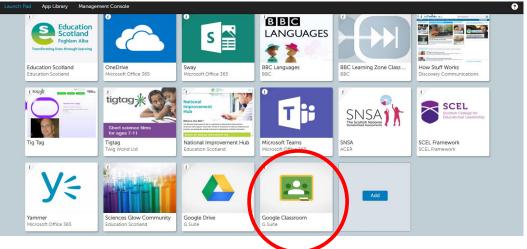

If you don't have Google Classrooms click on add.

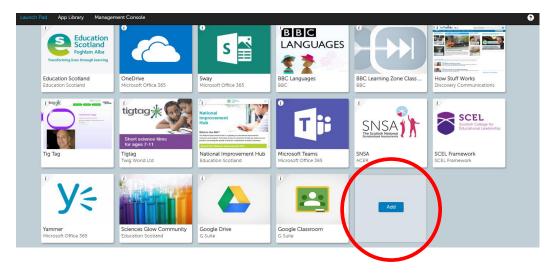

Then click on Add App from Library.

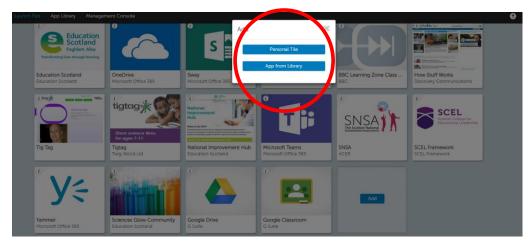

Then type Google Classroom into the Search Box.

| All Apps My Establishmer                                                                                 | nt's Apps                               |                                             |                                        |                                                                                                    |                                             | Google Classroom                 |
|----------------------------------------------------------------------------------------------------|-----------------------------------------|---------------------------------------------|----------------------------------------|----------------------------------------------------------------------------------------------------|---------------------------------------------|----------------------------------|
| Арр Туре                                                                                                 | prev 1 2 3                              | 4 5 6 next                                  |                                        |                                                                                                    | Recently                                    | / Added                          |
| All     Free App     Paid App     Saved Password App     Learn more                                      | info-Links                              |                                             |                                        | BBC<br>OWN IT                                                                                                    |                                             | glow<br>meet<br>for Business     |
| Scottish CfE Area                                                                                        | infOlinks                               | National STEM Hubs<br>Education Scotland    | Benchmarking<br>cottish Government     | BBC Own It<br>BBC Childrens                                                                                                    | Singing to Learn, Lea<br>Education Scotland | Glow Meet<br>Scottish Government |
| <ul> <li>Expressive Arts</li> <li>Health and Wellbeing</li> <li>Language</li> <li>Mathematics</li> </ul> | CS First                                | Internet<br>Legends.                        | INTERLAND                              | Training Center                                                                                                    | Tii                                         | riting                           |
| RME<br><u>View all</u><br>Clear                                                                          | Google CS First<br>Google for Education | Be Internet Legends<br>Google for Education | Be Internet Awesom<br>Google Education | Google for Educatio<br>Google for Education                                                                                                    | Microsoft Teams<br>Microsoft Office 365     | Mearns Blog<br>P2.5              |
| Scottish CfE Level                                                                                       | 15-0-0.                                 |                                             | 1                                      |                                                                                                    | RrsshOut<br>eporter                         | 5ª                               |
| Early<br>First<br>Second                                                                                 |                                         |                                             |                                        | Marcia da Antonio da Canada da Canada da Canad | Primary science<br>news service             | BrainPOP ESL                     |

Click on Google Classroom.

| All Apps My Establishment                                                                                                    | t's Apps                    |
|----------------------------------------------------------------------------------------------------|-----------------------------|
| Search                                                                                                    |                             |
| Google Classroom     Google Classroom     Google     Google     Go |                             |
| Арр Туре                                                                                                    |                             |
| <ul> <li>All</li> <li>Free App</li> <li>Paid App</li> <li>Saved Password App</li> </ul>                                                                                                    | Google Classroom<br>G Suite |
| Learn more                                                                                                    | $\setminus$ $/$             |
| Scottish CfE Area                                                                                                    |                             |
| Expressive Arts     Health and Wellbeing     Language     Mathematics     RME                                                                                                    |                             |
| <u>View all</u><br>Clear                                                                                                    |                             |
| Scottish CfE Level                                                                                                    |                             |

## To join a class click Accept.

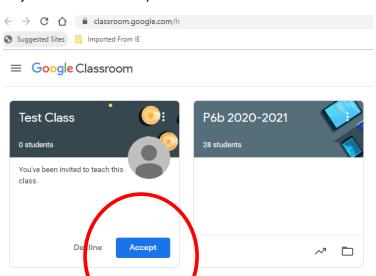